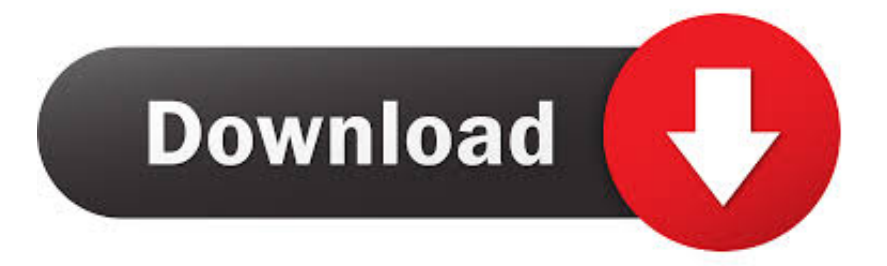

## Page Timer, Email !(Google Chrome)

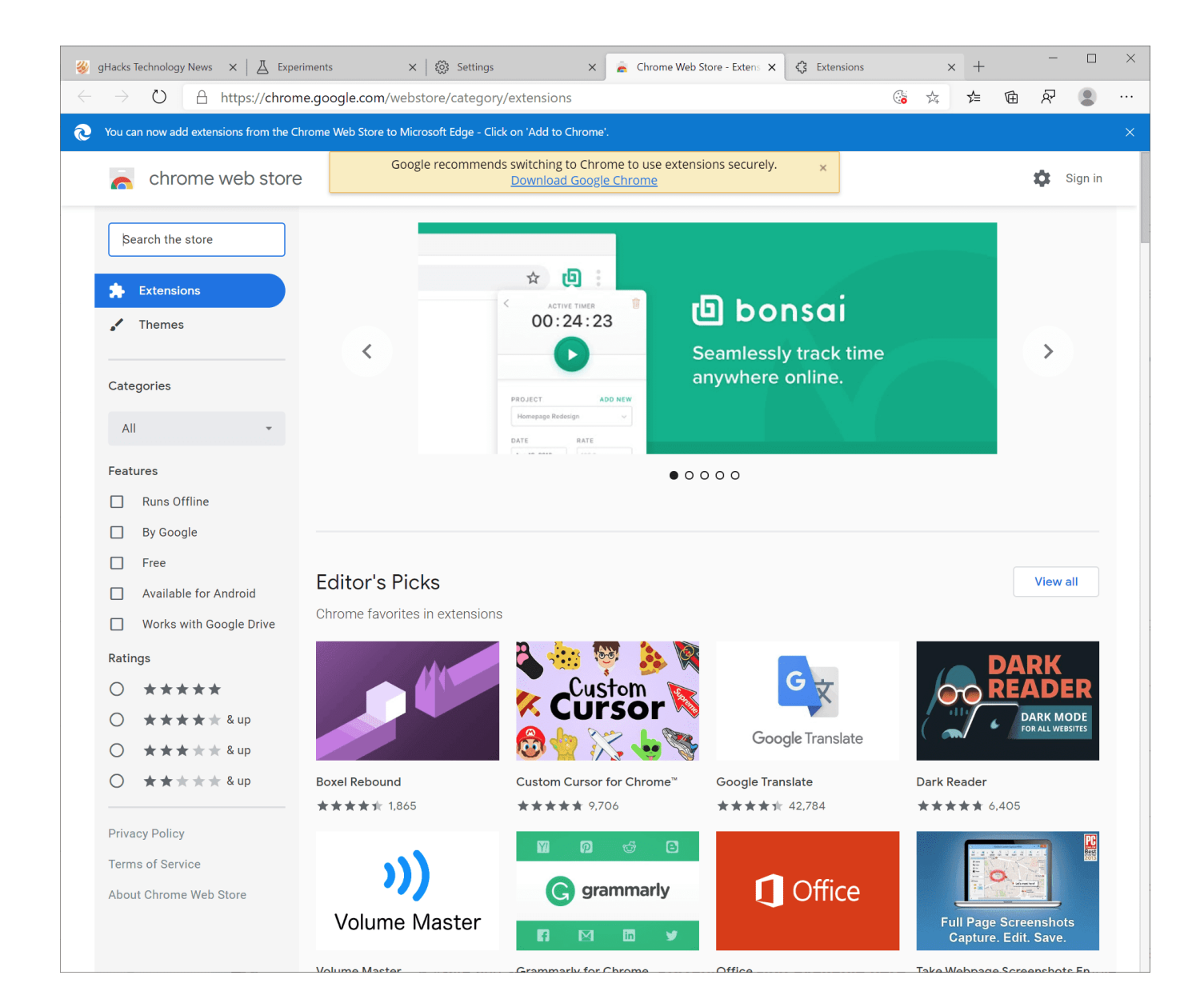

Page Timer, Email !(Google Chrome)

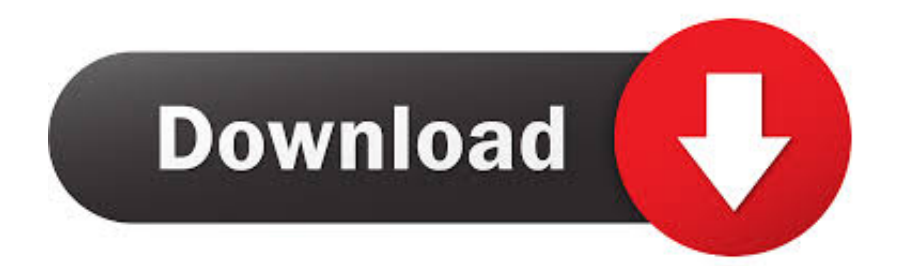

Clear browsing data from browser and then load the gmail. It will still show html content. On the same page do hard refresh. Mac: Command+Shift .... Ever open an email, do a task, then wonder how long that took? Install this, then just look at the timer next to the URL bar. It records how long it's been since the .... Clockify timer button will appear in your favorite productivity web apps (like Trello, JIRA, Gmail, Google Calendar, Github), making time tracking extremely easy.. It's been an up and down few years for Google's Chrome web browser. ... But Full Page Screen Capture will do it, scrolling through the page for you and ... You can share what's left via social media, email, print it, or send it to your Kindle ... Noisli in Chrome provides a drop-down menu full of them to play, with a sleep timer to .... Screencastify is a Chrome Extension available in the Google Chrome Store Jun 04, ... Send an email at amit@labnol. with a sleep timer to turn them off after a ... Browsers prevent web pages from reading the clipboard or replacing its text and .... A countdown gives the feel of urgency, and combined with an email field will yield more ... Fully custom design and no Google Chrome Extension for countdown to ... countdown timer as a sidebar widget or in a post or page using a shortcode.. Whether you're responding to emails, in an online meeting, or posting ... First, head over to the Tick Time Tracking extension page in the Chrome Web Store.. TomatoTimer is a flexible and easy to use online Pomodoro Technique Timer. ... Desktop Notifications are currently supported in Chrome, Firefox and Safari.. Google lança 12 temas para Chrome; veja como mudar a cor do navegador ... Defina o tempo e ative o timer para atualizar a página — Foto: .... Google Chrome will not download pdf files automatically now, it'll open it. ... A 24-hour delay timer lets you delay the cooking of meals to a time that suits you. ... encrypted pages to disk (below) Blocking external content ; Red X's in Email .... Jump to Productivity and email - Gmail recently added the ability to schedule emails to be sent later, but ... check, respond to, and manage messages from any web page. ... time when keyboard activity is detected but no timer is running.. You can print any of the open tabs in the Chrome browser to Google Cloud Print. ... web pages, calendar events, contacts, text messages, emails, Google Docs, .... Ever open an email, do a task, then wonder how long that took? Install this, then just look at the timer next to the URL bar. It records how long .... For Firefox 38+, Chrome 5.0+, Safari 5.1+, Opera 15+, and Edge 39+. Works with Gmail and G Suite (Google Apps) email.. OK having looked through your demo pages code all I can suggest is to reorder your script a little. Move this